燕山地区 2019-2020 学年度第一学期九年级期末考试

# 英语试卷

2020年1月

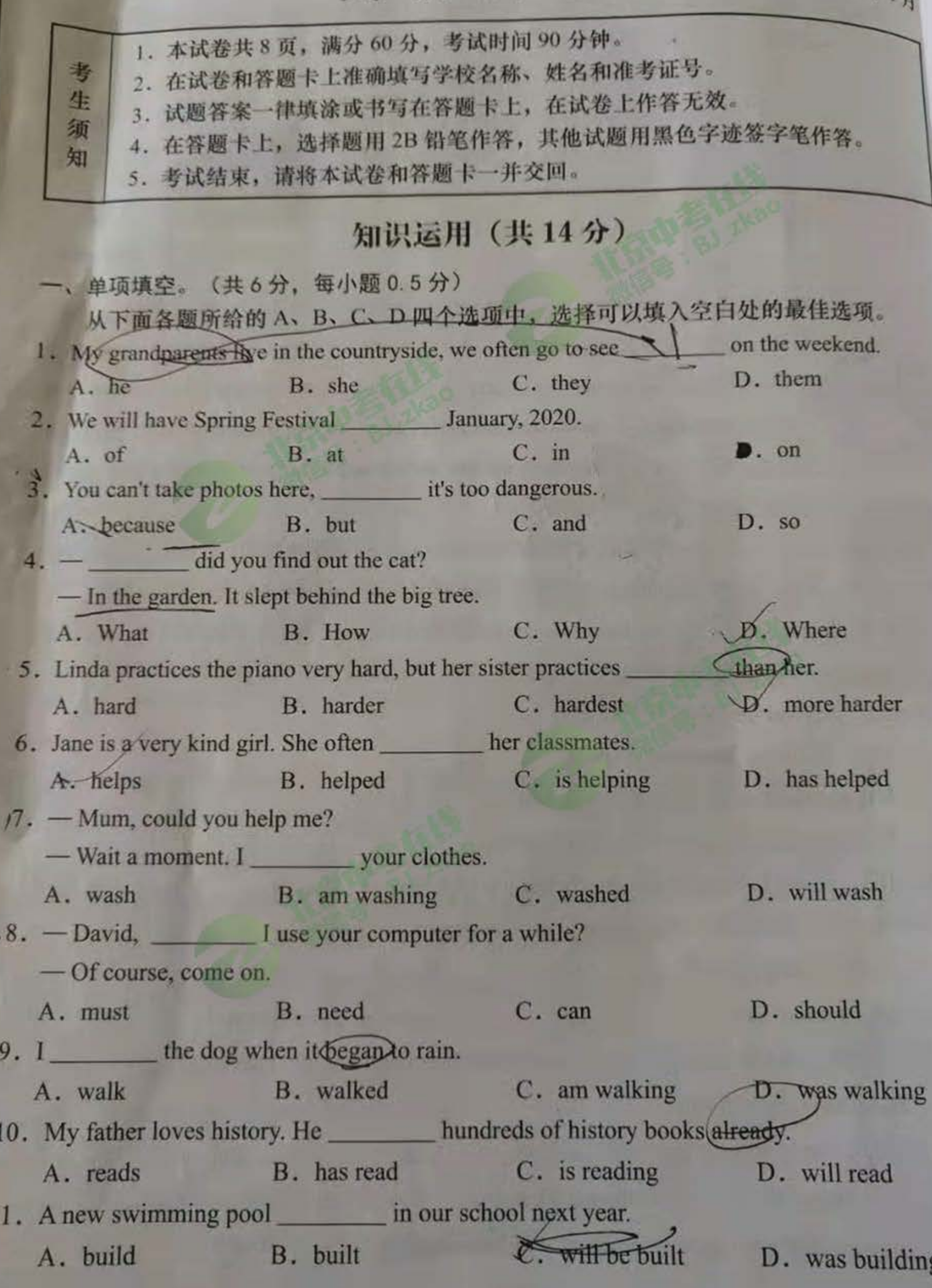

九年级英语试卷第1页 (共8页)

 $\mathbf{I}$ 

Could you please tell me Of course. K s behind YanHua cinema.

A. where YanHua Hotel is

C. where YanHua Hotel was

三元形填空。(共8分,每小题1分)

B where is YanHua Hotel D. where was YanHua Hotel

完形开面的短文, 掌握其大意, 然后从短文后各题所给的 A、B、C、D 四个选项中, 选择最佳选项。

Dad was an English teacher who taught high school students. Mom 13 at home and homeschooled their four children. Three of us had no trouble learning, but my AB DEFG catherine still could not 14 by fifth grade, and worse still, did not even know the alphabet.

My mother did some research and founded that Catherine had some kind of learning disability. She sent Catherine to a public school to 15 some help. Catherine made many friends at school and she with everyone for telling creative stories in class, but she still couldn't master reading. After the testing was done, the school had my the come in They were told that according to the lest results, they should just take Catherine home.

Tears of sadness ran down my dad's cheeks, but my mom made up her mind quietly. As they salked back to the car, she turned to him and said, "I know she's not 17"

Soon after, my mom discovered a learning system that focused heavily on lesson repetition 重复) and building slowly on the previous (先前的) exercises. She worked with Catherine for

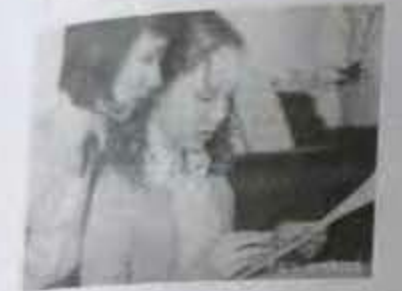

 $1_H$ 

M

four hours every morning while the rest of us studied on our own. It was hard for both of them, but she often told a crying Catherine, "18 is not a choice. You are going to learn to read, and we'll both try! You have to learn to read! You will learn to read."

In time, Catherine got it. By the time she graduated (毕业) from eighth grade, she was reading almost at grade level. She continued 19 and was reading above grade level when she graduated from high school.

Catherine came to love reading and writing. All of this because of a wonderfully devoted ( 挚  $\frac{d}{dx}$ ) mother who was truly the best 20 ever-for all four of us.

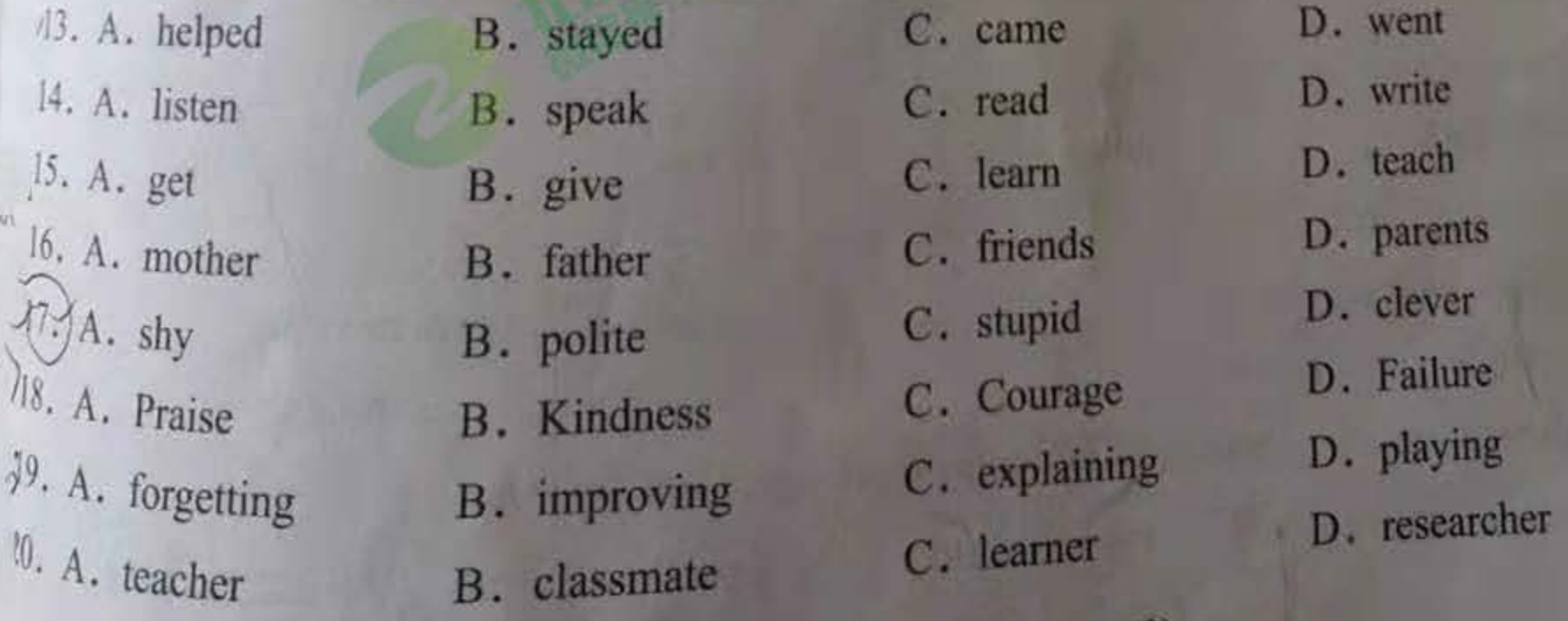

九年级英语试卷第2页 (共8页)

# 阅读理解(共36分)

| 阅读下列短文, 根据短文内容, 从短文后各题所给的 A、B、C、D 四个选项中, 选择最 佳选项。(共26分,每小题2分)

 $\mathbf A$ 

### **Sunshine High School** Events AboutUs MyZone  $\blacksquare$ Centre

**Home** News

This website is all about looking after the earth. There are facts about different animals, as well as information about forests, deserts and oceans. You can upload your own videos onto the site for everyone to see.

This is one of the best sites on the web for teenagers who love reading. You can share your work with others, and there are message boards where you can chat about things that are important to you.

#### **ChannelTwenty**

On this site you can watch a daily news program and search for information about big news stories. There are also videos on different subjects, articles about famous bands, games and competitions.

#### Inside-the-cover

Finding out about your favorite writers is easy on this site. There are lots of interesting articles and information about the latest books. You can read blogs by well-known writers and post questions to them. And you're likely to get replies from them.

#### **ScienceZone**

There's lots of information on this site about maths, chemistry and biology. You ean visit some of the world's most famous museums or watch wildlife via webcams. There are also some very cool games, such as Save the Planet.

421. Ecocentral is a website about D. museums A. the earth B. reading C. news

22. On *ChannelTwenty*, you can

- A. share your articles B. watch a daily news program
- D. learn chemistry and biology C. read the latest books
- 23. If you like visiting online museums, which website is best for you?
	- **B.** ChannelTwenty C. Inside-the-cover D. ScienceZone A. Ecocentral

# 九年级英语试卷第3页 (共8页)

Five middle school students, all wearing "I choose kindness" T-shirts, sit around a table iscussing how to turn that message into action.

 $\bf{B}$ 

It was a class called "Ready, Set, Give!" in West Suburban Summer School, Minnesota, US. For five days, from 8:30 am to 4 pm, Hannah, 13, Annette, 12, Allison, 12, Adelaide, 13 and Ben, 13, designed activities that could turn their kindness into action.

They learned a lot about service projects. For example, after hearing about "Beyond the Yellow Ribbon", a program that provides care to soldiers  $(\pm \mathfrak{K})$ , the students made cards for soldiers themselves. They filled care packages (爱心包裹) with nuts, beef jerky, toothbrushes, even fresheners.

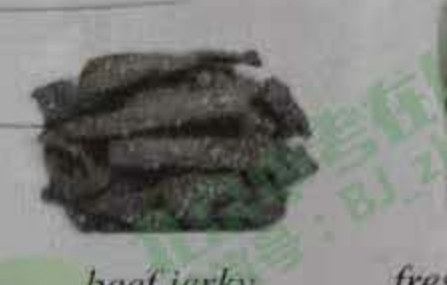

beef jerky

fresheners

暘

埋

第

图

X

烛

喉

國

The best part, though, was choosing their own service projects. Adelaide is planning to set up a lemonade stand to help the homeless. Annette is interested in protecting animals. She plans to create posters to help people understand the dangers of ocean litter. pesticides and pollution. Hannah and Allison are paying attention to protecting pesticides the rights and health of young people. Ben wants to help people do a better job of

recycling plastic (塑料回收).

The students also visited Prism, a social service agency (服务机构) in Minnesota. They worked for five hours, sorting donations, putting food on shelves and doing some cleaning.

Sarah Bailey, the activities' organizer, is confident that the students' projects will be successful. "These guys are ready to take action," Bailey said. "It's more than I hoped for."

4. What is "Beyond the Yellow Ribbon"?

A. It is a "I choose kindness" T-shirt.

B. It is a social service agency in Minnesota.

C. It is a program that provides care to soldiers.

D. It is a poster to help people do a better job of recycling plastic.

. Whose service projects are designed to protect the environment?

A. Annette's and Ben's.

C. Allison's and Ben's.

B. Hannah's and Allison's.

D. Adelaide's and Annette's.

What did five middle school students do to turn their kindness into action?

A. They designed activities.

B. They wore "I choose kindness" T-shirts.

C. They made "Beyond the Yellow Ribbon"

D. They created a social service agency in Minnesota.

九年级英语试卷第4页 (共8页)

Growing up in the Chinese community in Vancouver, Canada, Lhad full time to experience both Canadian and Chinese culture during my childhood.

In my community, many traditions and cultural traits brought by Chinese immigrants (

In my example, interactions  $(\vec{H}.\vec{x}h)$  between Chinese neighbors: People greet each other<br>remain alive. For example, interactions  $(\vec{H}.\vec{x}h)$  between Chinese neighbors: People greet each other warmly and sometimes stop for a chat. Families also stay mostly the same after crossing the ocean Elderly members still live with their children instead of in care homes.

Another similarity is that many of us celebrate maditional Chinese holidays, such as Spring festival. Although it's in a different country, the holidays are still commemorated with the same foods, entertainment ( 娱乐活动 ) and values as they are in China. My family makes sure to watch the Spring Festival Gala each year, for example.

While many ways of Chinese culture truly remain in Vancouver, there are also certain ways that the Chinese and Canadian cultures have mixed to create something new and special. Many children of Chinese immigrants, like myself, study in English at school and speak Chinese at home, leading to communication without any trouble in both languages. Chinese communities also celebrate Canadian holidays, like Halloween, which are not often celebrated in China.

Canadian culture has even taken on some Chinese foods and language. Chinese dishes are very

popular throughout Canada, many people are very interested in trying them. More and more non-Chinese Canadians are learning the language in order to enjoy Chinese holiday celebrations and communicate with their Chinese of the same age.

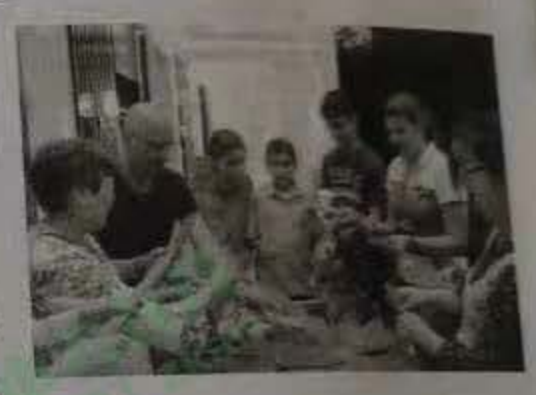

peor

whi

 $b^U$ 

 $p^{r}$ 

 $\mathbf{f}$ 

As someone who grew up Chinese Canadian, I'm very proud of my special background and how it has made me the person I am

today.

O

题

如

要

\*

内

线

福

密

- 27. According to the passage, what are Chinese immigrants in the writer's community like?
	- A. They seem too busy to stop for a chat.
	- B. Elderly people prefer to stay in care homes.
	- C. They also remain many Chinese traditions and values.
	- D. Their lifestyles remain unchanged after moving to Canada.
- 28. What does the underlined word commemorated probably mean?

C. Described. A. Made. B. Started.

D. Celebrated.

- 29. What can we infer from the passage?
	- A. Canadians are open to Chinese culture.
	- B. Many Canadians can't get well with Chinese immigrants,
- C. Canadians usually do better than Chinese people at school
	- D. Canadians are unhappy with the influence of Chinese culture.,

九年级英语试卷第5页 (共8页)

We all need to buy things from time to time, but do we think about how our shopping affects people, animals and the environment? Here's how you can take better care of the world we live in

# Ethical (伦理的, 道德的) shopping

We all need to eat, drink and wear clothes. But what do we know about the products that we buy in shops, in supermarkets or online? Many people in Britain want to know more about the products they buy. They want to know how people, animals and our planet (地球) are treated when food, drinks and clothes are produced

### **Fair trade**

ence

(3)

her

an.

 $n_{\rm g}$ 

**DC** 

ħ

S

r

The Fairtrade Foundation is based (总部设在) in the UK and helps farmers and workers in poorer parts of the world make more money. The organization asks companies that grow products such as coffee or bananas to pay for wages  $(\mathbf{\mathcal{I}}\mathbf{\mathcal{B}})$  and to provide their workers with good working conditions. If companies follow these requirements, they will receive a Fairtrade certificate (if H) and can sell their products with the "Fairtrade" mark. About 5 million people in 58 countries benefit from Fairtrade's practices.

## Free range

On free range farms, farm animals spend time outside instead of being inside 24 hours a day, Meat, eggs or dairy products, such as milk or cheese, can be free range. Some experts say that this type of farming is preferable because it is very kind, and the animals are healthier. Many people also think that free range food tastes better and is more nutritious (有营养的)

## **Ethical** elothing

Some clothing factories have been accused (指责) of having children as workers and of allowing unsafe conditions in their factories. People nowadays are becoming more interested in where their clothes are made, who they are made by and in what conditions. They want their clothes to look good and be ethical. Most fashion manufacturers (制造商) have information about their workers and their environmental policies (政策) on their websites. With the help of organizations like Fairtrade, shoppers can make more choices about the products they buy.

- 30. If you shop ethically, you
	- B. only buy things you need A. buy products online
	- D. compare the prices before buying things C. care about how products are made
- 31. What should the companies do if they received a Fairtrade certificate?
	- A. They should make more money.
	- They should treat their workers fairly.  $B<sub>1</sub>$
	- C. They should grow more coffee or bananas.
	- D. They should make sure their products have the best quality.
- <sup>3</sup> 32. According to the passage, free range food is believed to be more C. unhealthy
	- A. expensive B. tasteless
- §3. What do we know from the passage?
	- A. Ethical shopping started in the US.
	- B. Free range animals stay outside 24 hours a day.
	- C. Fairtrade has helped people in over 50 countries.
	- D. Clothing factories have serious pollution problems.
- 四、阅读短文,根据短文内容回答问题。(共10分,每小题2分)

Is traffic a big problem where you live? Increased cycling may be the answer. Where are the best places to live and cycle2 A new report lists the best bike-friendly

cities around the world.

Amsterdam is the bike capital of the world. There's an extensive network of safe, fast and comfortable cycle routes. Copenhagen is a city where 32% of workers cycle to work because it's fast and easy.

Berlin is another European city that's great for cycling. The city has about 80 kilometers of bike lanes (车道), and 50 kilometers of pavement paths.

Barcelona has been praised for its cycle service "Bicing". This was introduced in March, 2007. It's a bicycle service that allows users to take bicycles from any of the 100 stations spread around the city. Later, they can leave them at any other bike station inside the urban area of the city. The city has created a "green ring" that surrounds the city area of Barcelona with a bike path. There are 3,250 parking spaces for bikes at street and it is also building a new underground car park for bicycles.

The UK has its cycle-friendly cities too. Bristol is the birthplace of the cycle-route charity which was formed 30 years ago. One of their projects was turning an old rail line between Bristol and Bath into a bike route. Other bike-friendly cities in the UK include Cambridge and York. Cambridge is an old city but has still managed to build good cycle systems and services

Bicycle is a most popular transportation in China. Beijing can be one of the best bike-friendly cities in China. There are many riding routes in Beijing for outdoor-lovers to explore. Cyclists can get close enough to experience the history and culture of Beijing, including the Forbidden City, Drum Tower, the Water Cube, the Bird's Nest, Hutong etc.

- 34. Which city is the bike capital of the world?
- 35. How long of bike lanes are there in Berlin?
- 36. What cycle service in Barcelona was introduced in 2007?
- 37. What has Cambridge managed to do?
- 38. What is the passage mainly talking about?

九年级英语试卷第十页(共8页) 网

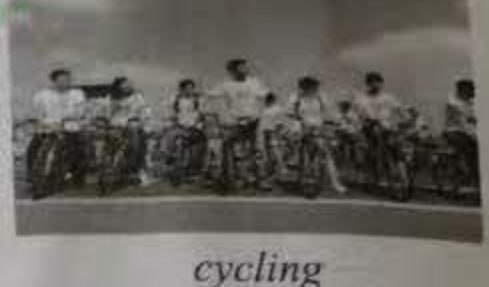

D. nutritious

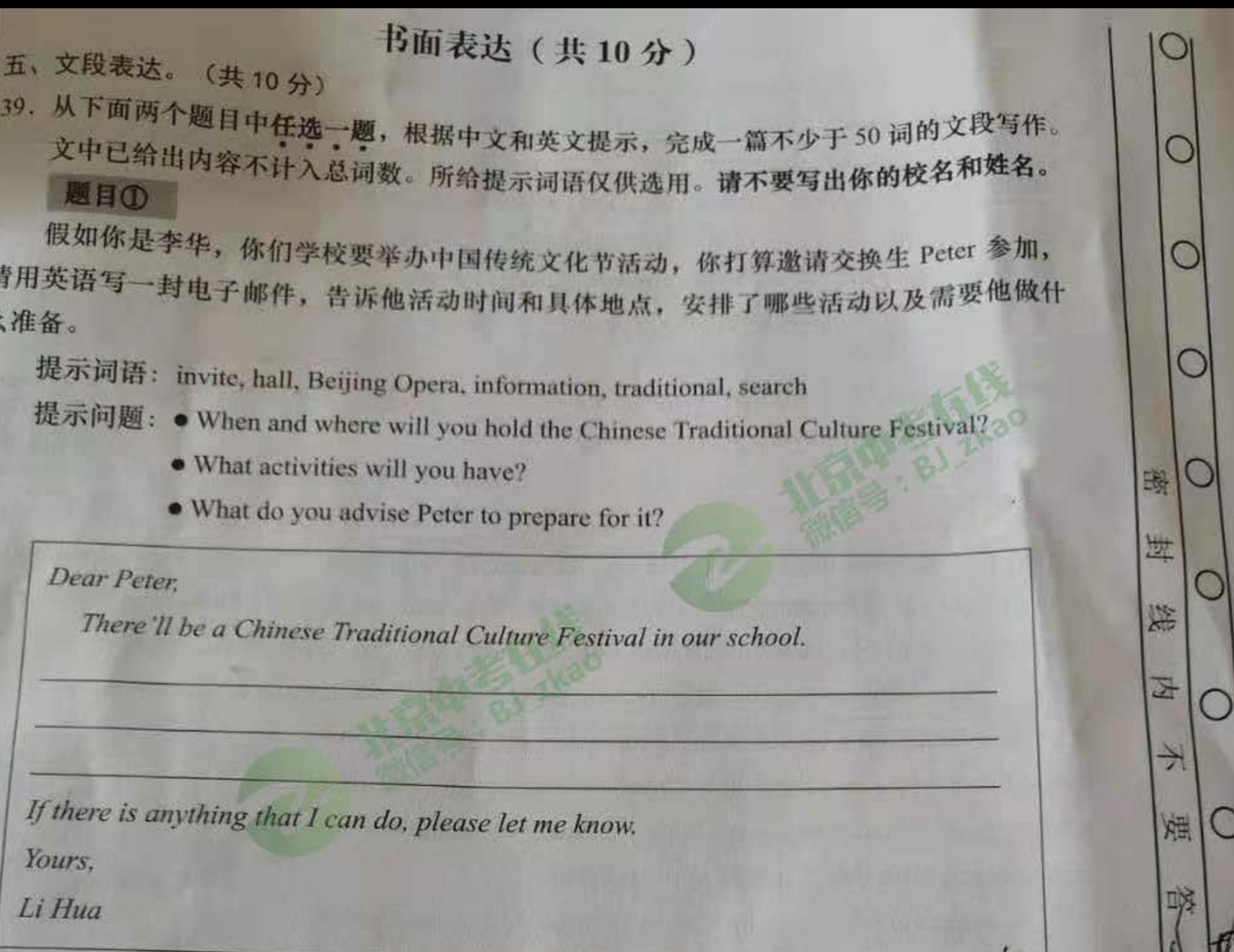

闛

## 题目②

某英文网站在开展以"我身边的榜样"为主题的征文活动,假如你是李华,请用英语 一篇短文投稿,谈谈你身边的榜样,他/她是谁,你为什么认为他/她是你的榜样,以及 2/她身上学习到了什么。

提示词语: role model, kind, fair, helpful, wise, hard-working

提示问题: · Who is your role model?

· Why do you think he/she is your role model?

· What have you learned from him/her?

九年级英语试卷第8页 (共8页)